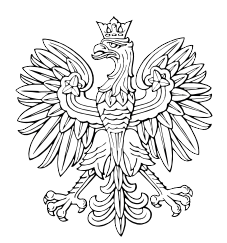

# MONITOR POLSKI

# DZIENNIK URZĘDOWY RZECZYPOSPOLITEJ POLSKIEJ

Warszawa, dnia 20 grudnia 2022 r.

Poz. 1246

## **ZARZĄDZENIE NR 3 MARSZAŁKA SEJMU RZECZYPOSPOLITEJ POLSKIEJ**

z dnia 29 listopada 2022 r.

### **w sprawie wzoru legitymacji poselskiej w IX kadencji Sejmu Rzeczypospolitej Polskiej**

Na podstawie art. 45 ust. 3 ustawy z dnia 9 maja 1996 r. o wykonywaniu mandatu posła i senatora (Dz. U. z 2022 r. poz. 1339) zarządza się, co następuje:

**§ 1.** Legitymacja poselska w IX kadencji Sejmu Rzeczypospolitej Polskiej ma postać:

- 1) karty identyfikacyjnej o wymiarach 53,98 x 85,6 x 0,82 mm, wykonanej z tworzywa sztucznego, zawierającej elementy zabezpieczające dokument, zwanej dalej "legitymacją poselską";
- 2) dokumentu elektronicznego przechowywanego i prezentowanego przy użyciu oprogramowania przeznaczonego dla urządzeń mobilnych, o którym mowa w art. 19e ust. 1 ustawy z dnia 17 lutego 2005 r. o informatyzacji działalności podmiotów realizujących zadania publiczne (Dz. U. z 2021 r. poz. 2070 oraz z 2022 r. poz. 1087), zwanego dalej "mLegitymacją poselską".

**§ 2.** 1. Na awersie legitymacji poselskiej znajdują się:

- 1) napis "LEGITYMACJA POSELSKA";
- 2) napis "Sejm Rzeczypospolitej Polskiej IX kadencji";
- 3) zdjęcie posła;
- 4) godło Rzeczypospolitej Polskiej;
- 5) imię (imiona) i nazwisko posła;
- 6) numer legitymacji;
- 7) data wydania legitymacji.

2. Na rewersie legitymacji poselskiej znajdują się:

- 1) imię (imiona) i nazwisko posła;
- 2) napis "jest posłem na Sejm Rzeczypospolitej Polskiej";
- 3) podpis posła;
- 4) podpis Marszałka Sejmu;
- 5) logo Sejmu Rzeczypospolitej Polskiej.
	- 3. Wzór legitymacji poselskiej określa załącznik nr 1 do zarządzenia.
	- **§ 3.** 1. Wydając legitymację poselską udostępnia się dodatkowo mLegitymację poselską.
	- 2. Opis oraz wizualizacje mLegitymacji poselskiej określa załącznik nr 2 do zarządzenia.

**§ 4.** 1. Legitymacje poselskie wydane przed wejściem w życie zarządzenia zachowują ważność.

2. mLegitymację poselską udostępnia się także posłowi posługującemu się legitymacją poselską wydaną przed wejściem w życie zarządzenia.

**§ 5.** Traci moc zarządzenie nr 9 Marszałka Sejmu Rzeczypospolitej Polskiej z dnia 17 lipca 2019 r. w sprawie określenia wzoru legitymacji poselskiej w IX kadencji Sejmu Rzeczypospolitej Polskiej (M.P. poz. 756).

**§ 6.** Zarządzenie wchodzi w życie z dniem 1 stycznia 2023 r.

Marszałek Sejmu: *E. Witek*

.<br>Załączniki do zarządzenia nr 3 Marszałka Sejmu Rzeczypospolitej Polskiej z dnia 29 listopada 2022 r. (M.P. poz. 1246)

#### **Załącznik nr 1**

#### WZÓR LEGITYMACJI POSELSKIEJ

AWERS **REWERS** 

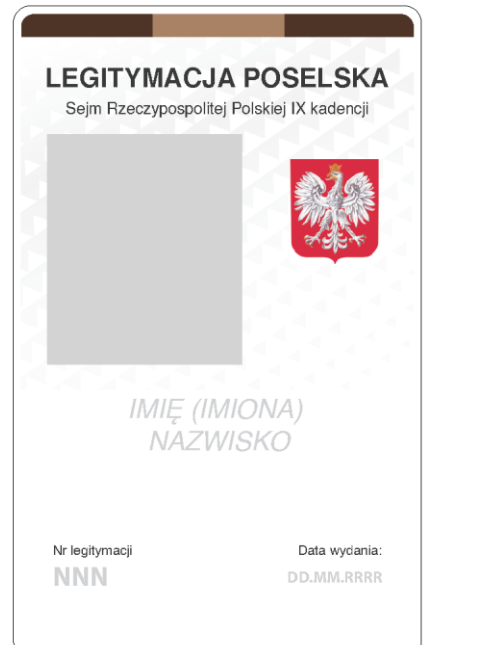

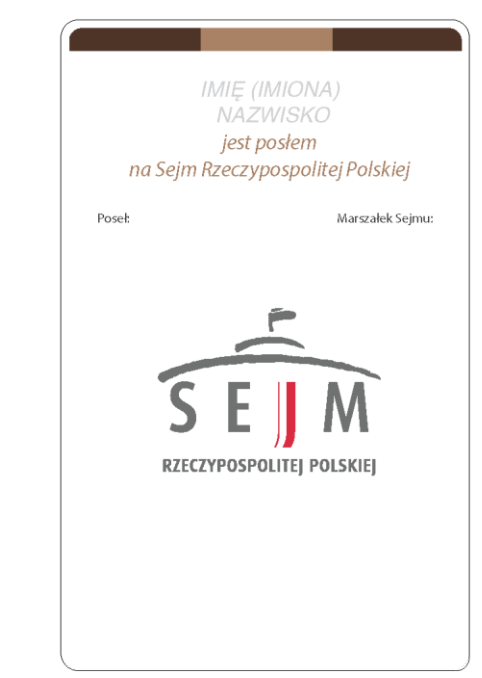

#### **Załącznik nr 2**

- A. OPIS mLEGITYMACJI POSELSKIEJ:
- 1. Elementy mLegitymacji poselskiej widoczne na ekranie urządzenia mobilnego, w aplikacji mObywatel:
	- 1) nagłówek aplikacji mObywatel zawierający napis "mLegitymacja poselska";
	- 2) wizualizacja graficzna dokumentu obszar danych mLegitymacji poselskiej zawierający:
		- a) napis "Sejm Rzeczypospolitej Polskiej IX kadencji",
		- b) animowaną flagę państwową Rzeczypospolitej Polskiej,
		- c) hologram stanowiący wizerunek orła ustalony dla godła Rzeczypospolitej Polskiej, w którym kolory zmieniają się pod wpływem zmiany położenia żyroskopu urządzenia mobilnego,
		- d) gilosz stanowiący tło mLegitymacji poselskiej, zawierający logo Sejmu Rzeczypospolitej Polskiej, zmieniający kolorystykę pod wpływem zmiany położenia żyroskopu urządzenia mobilnego,
		- e) obszar danych posła zawierający:
			- zdjęcie,
			- imię lub imiona,
			- nazwisko,
		- f) obszar informujący o statusie mLegitymacji poselskiej zawierający:
			- napis informujący o dacie wydania legitymacji,
			- napis informujący o numerze legitymacji,
			- symbol "√" albo "X" odpowiednio w przypadku ważnej albo nieważnej mLegitymacji poselskiej,
			- napis "Dokument ważny do zakończenia IX kadencji Sejmu Rzeczypospolitej Polskiej" albo "Dokument nieważny" odpowiednio w przypadku ważnej albo nieważnej mLegitymacji poselskiej,
			- element aplikacji mObywatel umieszczony na niebieskim tle przycisk "Aktualizuj" pozwalający na pobranie danych do mLegitymacji poselskiej;
	- 3) element aplikacji mObywatel informację z aktualną datą oraz odmierzanymi w czasie rzeczywistym: godziną, minutą i sekundą;
	- 4) element aplikacji mObywatel miejsce na adnotacje umieszczone pod informacją z aktualną datą oraz godziną, w tym w przypadku ważnej mLegitymacji poselskiej

informacja: "Osoba, której dane znajdują się powyżej, jest posłem na Sejm Rzeczypospolitej Polskiej IX kadencji.".

2. Ikony, etykiety, stopka dokumentu, elementy nagłówka aplikacji mObywatel, elementy nawigacji i menu aplikacji mObywatel oraz ich funkcjonalność mogą się różnić – zależnie od wersji aplikacji – pod względem ilości, wyglądu, kolorystyki i rozmiarów, a tekst etykiet oraz stopki – pod względem treści oraz rodzaju, wielkości i koloru czcionki.

B. WIZUALIZACJA WAŻNEJ mLEGITYMACJI POSELSKIEJ NA EKRANIE URZĄDZENIA MOBILNEGO:

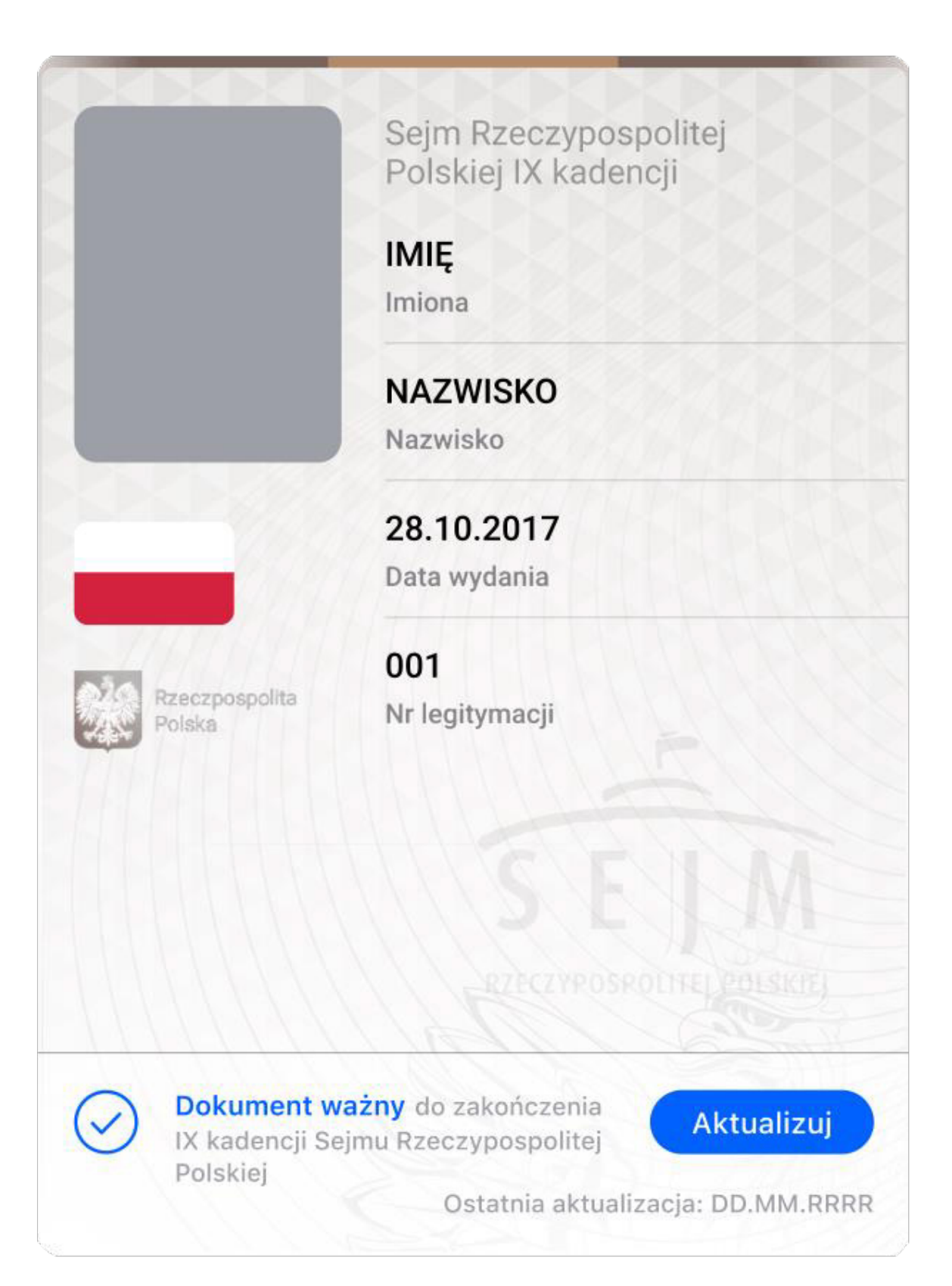

Rzeczywista wielkość czcionek może się różnić zależnie od ustawień użytkownika urządzenia mobilnego dokonanych w systemie operacyjnym tego urządzenia – prezentowany wzór wizualizacji mLegitymacji poselskiej zakłada, że oczekiwana przez użytkownika wielkość czcionek jest ustawiona w systemie operacyjnym na 100%.

C. WIZUALIZACJA NIEWAŻNEJ mLEGITYMACJI POSELSKIEJ NA EKRANIE URZĄDZENIA MOBILNEGO:

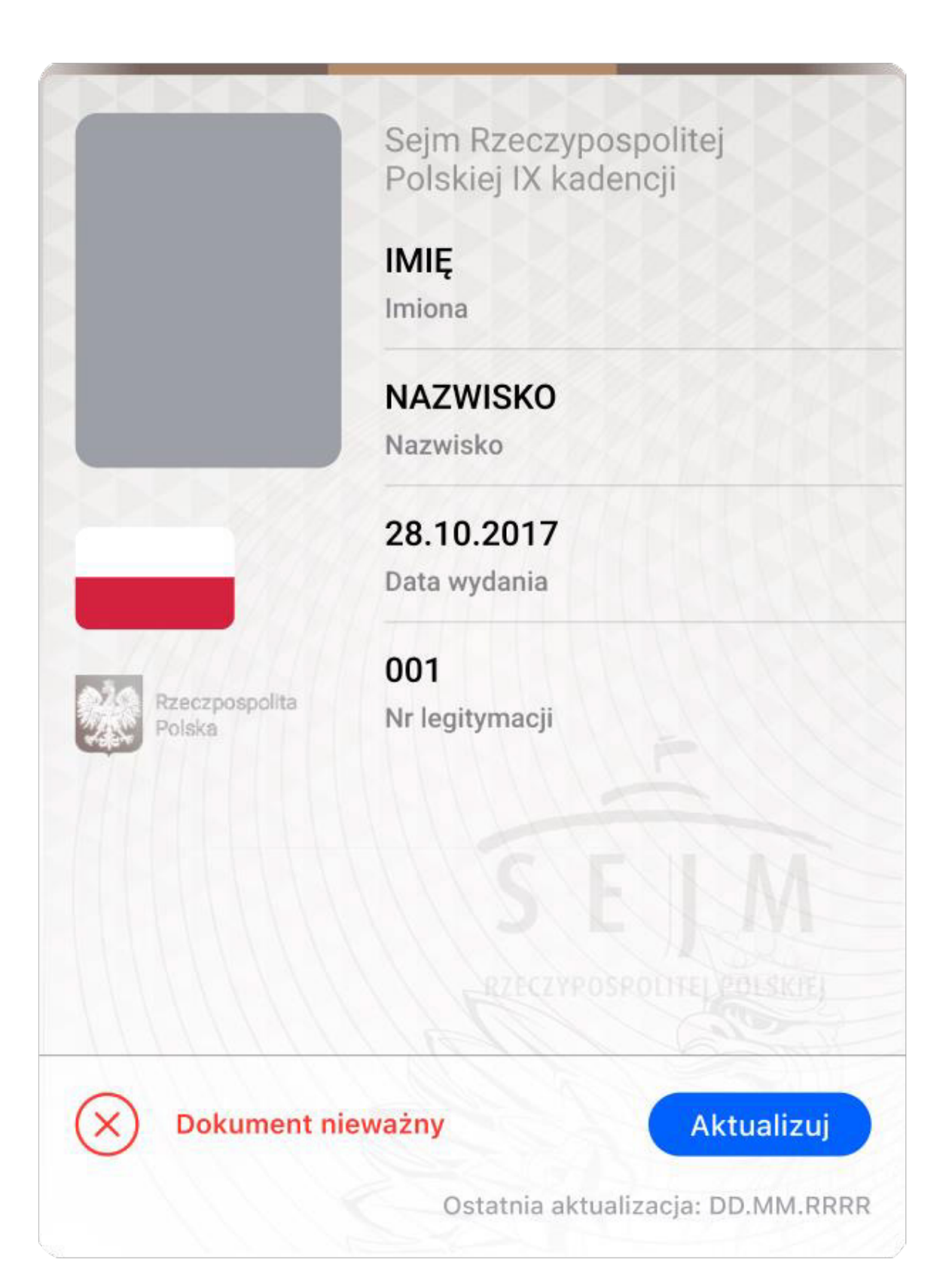

Rzeczywista wielkość czcionek może się różnić zależnie od ustawień użytkownika urządzenia mobilnego dokonanych w systemie operacyjnym tego urządzenia – prezentowany wzór wizualizacji mLegitymacji poselskiej zakłada, że oczekiwana przez użytkownika wielkość czcionek jest ustawiona w systemie operacyjnym na 100%.